## Fedora and pam\_mapi

Zarafa SummerCamp 2012, Kerkrade

**Robert Scheck** 

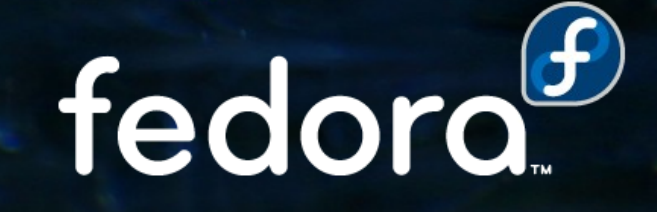

### **Robert Scheck**

Fedora Package Maintainer and Provenpackager Fedora Ambassador and Ambassador Mentor Part of Fedora Websites and Translation teams Open Source Contributor and Software Developer

Mail: robert@fedoraproject.org Web: http://fedoraproject.org/wiki/RobertScheck

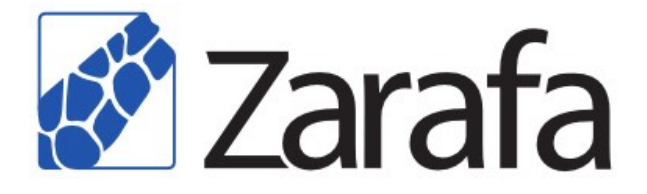

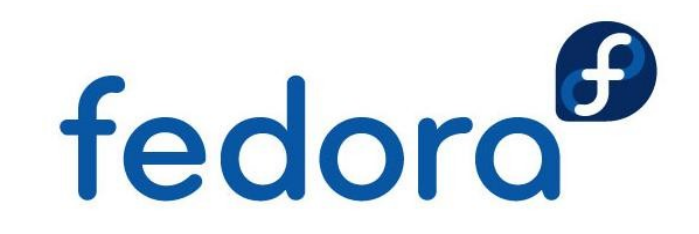

#### **Foundations of Fedora**

- Fedora's 4 core values:
- Freedom
- $\blacktriangleright$  Friends
- $\blacktriangleright$  Features
- $\blacktriangleright$  First

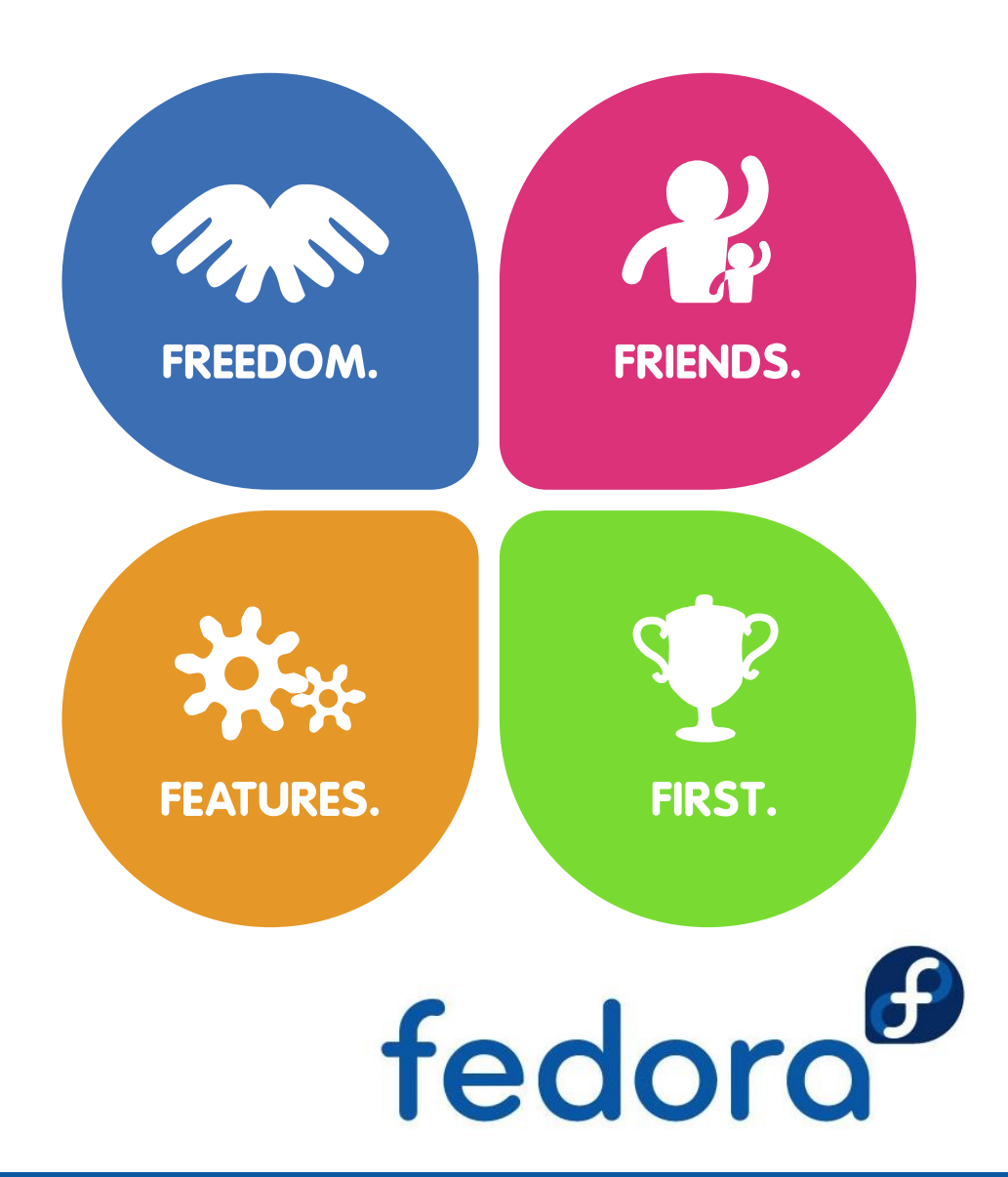

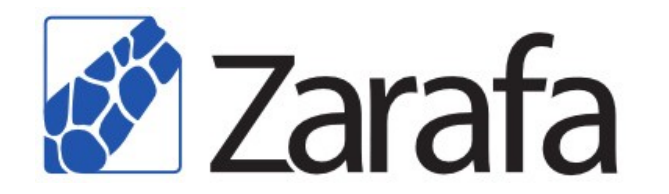

## **Fedora vs. RHEL**

- **Firm Free available Access Contracts** Subscription
- Short release cycle: 6 months
- 
- ▶ 13 month support and product life time
- **Free support by the** community
- 

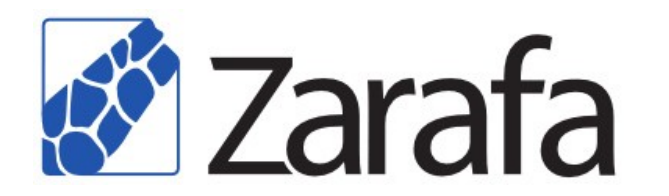

- 
- **Long release cycle:** 2-3 years
- Latest software **Stable software** 
	- ▶ 10-13 years support and product life time
	- Support contract with Red Hat
- Early adopters **Business customers**

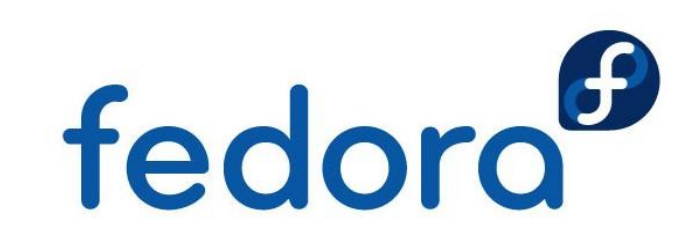

### **How does Fedora contribute?**

- ▶ Builds on less common hardware architectures 32/64 Bit PowerPC, ARM v5/v7, 31/64 Bit zSeries
- **Development of SELinux policy for Zarafa** Available in Fedora 16 and 17, RHEL 5.8+ and 6.2+
- **Rebuilds using always latest software versions** GCC 4.7, GLIBC 2.15, MySQL 5.5.24, PHP 5.4.4, CLucene 0.9.21b, Boost 1.48.0, Kyoto Cabinet 1.2.70

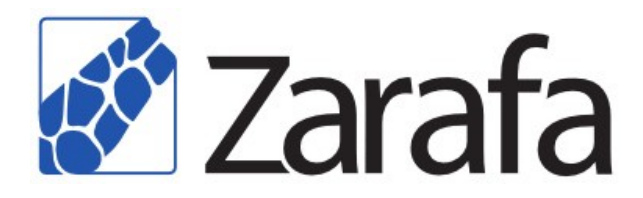

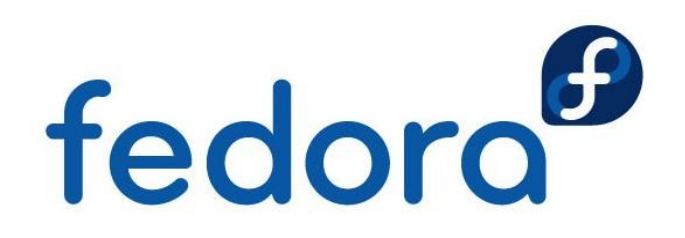

## **More invisible contributions**

- ▶ Getting libvmime and libical patches upstream Fedora avoids to include patches downstream only
- Inclusion of libical bug fixes into RHEL 6.3 Zarafa in EPEL for RHEL depends on libical in RHEL
- **Patches or patch suggestions for build failures** Conditional Zarafa Indexer at buildtime for Zarafa 7.1, timezone configuration in WebAccess 7.0/Z-Push 2.0
- ▶ Community testing, feedback and QA

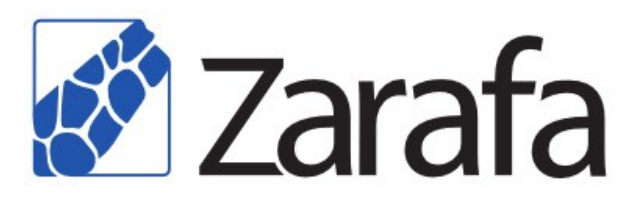

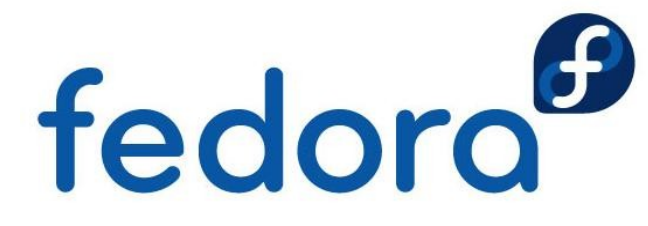

### **Future of Zarafa in Fedora**

- **RPM packaging of the Zarafa WebApp**
- ▶ SELinux policy work for Zarafa 7.1/Z-Push 2.0
- ▶ Solve still existing CLucene build failures
- Rewrite of the initscripts for systemd support
- ▶ Building of Zarafa for RHEL 7 (ca. Q3/2013)

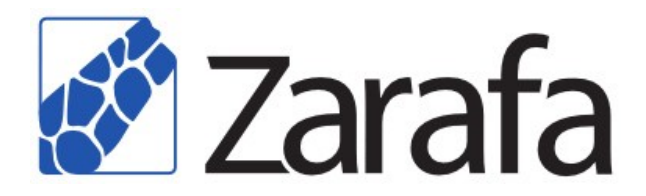

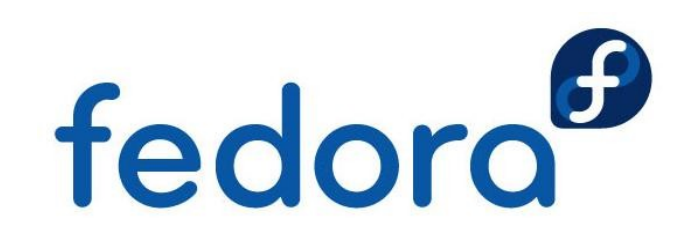

## **What is pam\_mapi?**

*Zarafa Ready* add-on for **P**luggable **A**uthentication **M**odules PAM provides an interface library for central authentication services for Linux

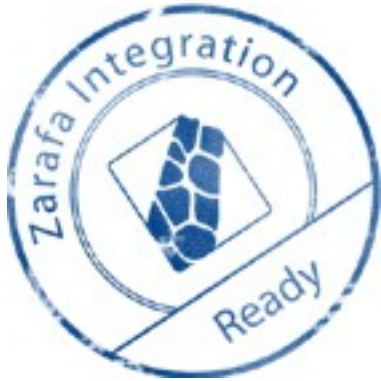

- ▶ Authentication via MAPI against Zarafa server Usable by every PAM enabled service or software
- **Primarily developed for Zarafa DB user plugin** PAM covers Unix and LDAP backends by default

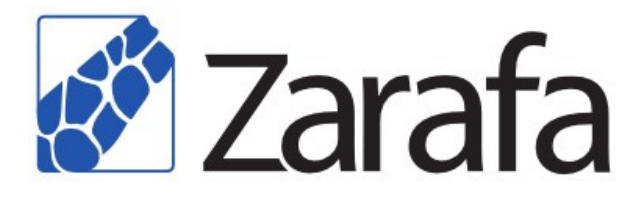

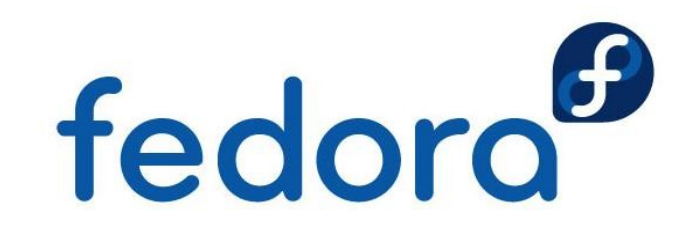

## **How does pam\_mapi work?**

- **Typical integration: Non-** MAPI enabled e-mail parts for outbound mail relaying
- **PAM enabled MTA/SASL**  daemon verifies the user authentication via Zarafa

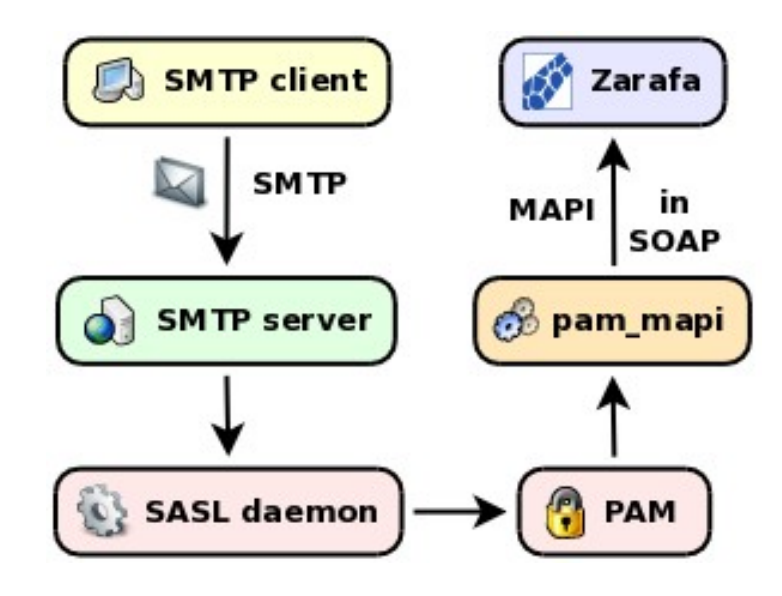

▶ Configuration allows to cover setups where Linux system and Zarafa users could exist

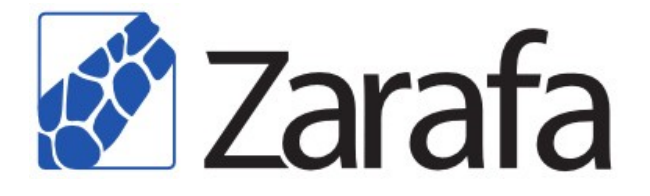

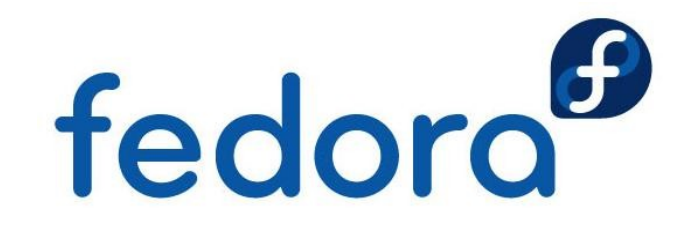

## **How to use pam\_mapi?**

- **Install development packages of Zarafa as well** as PAM, libuuid, zlib and libicu as prerequisites
- **Run** ./configure; make; make install
- Execute cp pam.conf /etc/pam.d/smtp to cover simple setups with Zarafa users only
- **Packaged and maintained as RPM in Fedora** and EPEL (for RHEL) for latest Zarafa version

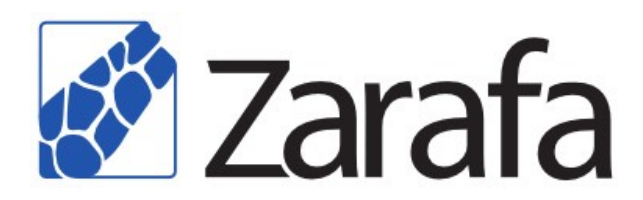

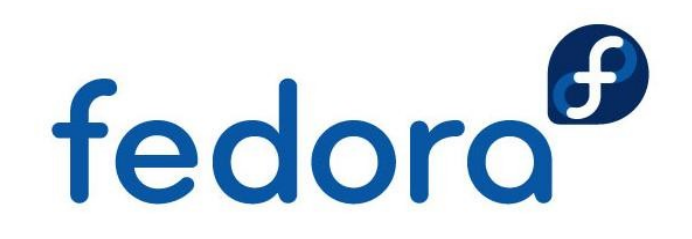

## **Possible future of pam\_mapi**

- **RPM and DEB packages for different Zarafa** versions, Linux distributions and architectures
- **Extended documentation including more PAM**  configuration examples for more non-standard situations
- Maybe the implementation of your idea, wish or suggestion – patches are always welcome

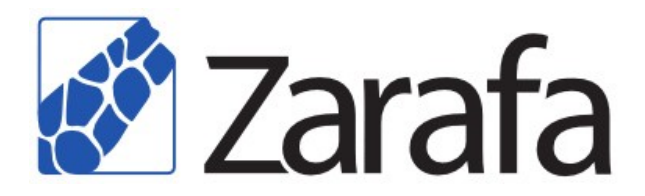

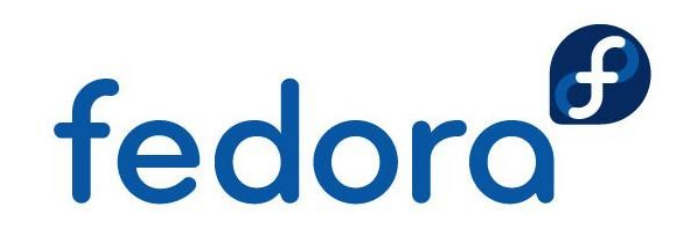

# **Questions?**

fedora<sup>®</sup>

 $\overline{O}$ 

# **Thank you!**

**http://fedoraproject.org/wiki/Zarafa**